#### COP 4342, Fall 2006: Introduction

- History of Unix
- Shells: what they are and how they work
- Commands: built-in, aliases, and program invocations
- Tree-structured resources: processes and files
- Finding more information: man, info, and Google.

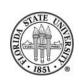

### **History of Unix**

Unix is now more than 30 years old, began in 1969 (*The Evolution of the Unix Time-sharing System*, Ritchie at http://cm.bell-labs.com/cm/cs/who/dmr/hist.html)

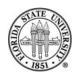

#### Introduction to Unix

Started at AT&T's Bell Labs, originally derived from MULTICS. Original hardware was a DEC PDP-7, and the filesystem was hierarchical but did not have path names (i.e., there was no equivalent to name such as /etc/hosts, it would just be hosts; directory information was kept in a special file called dd) •

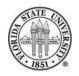

Rather than a product from a manufacturer, Unix began as collaboration with these goals:

- Simplicity ■
- Multi-user support
- Portability ■
- Universities could get source code easily ■
- □→ Users shared ideas, programs, bug fixes

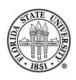

#### Introduction to Unix

- The development of early Unix was user-driven rather than corporate-driven
- Note that Linux and the BSDs (FreeBSD, OpenBSD, NetBSD) now flourish in similiar "open source" environments (http://www.freebsd.org, http://www.openbsd.org, http://www.netbsd.org)
- The first meeting of the **Unix User Group** was in May, 1974; this group would late become the **Usenix**Association

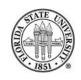

#### **Old Unix**

Processes were very different

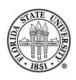

#### **Old Unix**

#### Originally

- Parent first closed all of its open files
- Then it linked to the executable and opened it
- Then the parent copied a bootstrap to the top of memory and jumped into the bootstrap

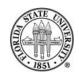

#### **Old Unix**

The bootstrap copied the code for the new process over the parent's code and then jumped into it

When the child did an exit, it first copied in the parent process code into its code area, and then jumped back into the parent code at the beginning

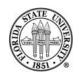

#### **Old Unix**

Today the parent does:

```
p→ fork(2) (to create a new child process)
```

- ≥⇒ exec\*(2) (to have the child process start ex
  a new program)

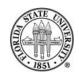

## **Unix Today**

Linux: a complete Unix-compatible operating system

- Runs on huge array of hardware, from IBM's biggest machines down to commodity routers such as the Linksys WRT54G (which you can even hack, see Linux on Linksys Wi-Fi Routers at Linux Journal (http://www.linuxjournal.com/article/7322)).
- Based on Linux Torvalds' kernel (he is still in charge of kernel development, though now many people work on the kernel)

The Linux distribution on the linprog machines is Scientific Linux; it includes a full development environment, X-Windows, NFS, office environment products (word processors, spreadsheets, etc), C, C++, Fortran, several mail systems (exim, postfix, and sendmail) and whole lot more (a full install is 5 gigabytes)

□→ Linux is mostly POSIX.1 compliant (for a good FAQ on POSIX, see http://www.opengroup.org/austin/papers

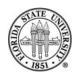

## Command Line versus Graphical Interface

- Typing is faster than mousing
- Graphics are computationally expensive, terminal handling is computationally inexpensive
- Easy to automate command lines, especially by utilizing histories
- Unix tools are designed to act as filters

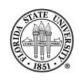

## The Layers of Unix

 $\longrightarrow$  Kernel  $\longrightarrow$  Provides access to system resources, both virtual and physical

- rianglerightarrow Tools rianglerightarrow The vast array of programs that you can run to accomplish tasks

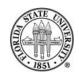

#### Some definitions

"executable"  $\rightarrow$  A file that can be "executed" by creating a new process. There are two basic types of executables: binary executables, which natively run on hardware, and "script" executables which first invoke an interpreter. Script executables generally are human-readable (though, for instance, Zend PHP scripts can be pre-compiled into a crude intermediate representation.)

 $\operatorname{\mathbb{F}}$  process o An activation of a program. A process

creates an entry in the process table (however, in Linux, a thread, which is retains the execution context of the caller, also goes into the process table.)

□ daemon → Generally a persistent process (or at least the child of a persistent process) that is usually intended to provide some sort of service.

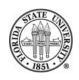

#### Some definitions

were shell → Provides an environment that accepts keyboard input and provides screen output in order to allow a user to execute programs.

"built-in" command  $\rightarrow$  A "built-in" command does not cause the execution of a new process; often, it is used to change the state of a shell itself.

 $\longrightarrow$  alias  $\rightarrow$  An alias expands to another command

rianglesize variable o A way to reference state in a shell

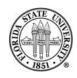

#### **Characteristics of Filters**

- Should read from stdin and write to stdout by default (though some older utilities require explicit flags).
- Generally, filters should not read configuration files but should instead take their input from stdin and look at the command line for options via command line "flags".
- The output from one filter ideally should be easily readable by another filter.

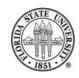

#### Well-known shells

- bash
- Sh
- csh
- ≪ ksh
- tcsh
- zsh

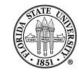

#### **Unix Files**

Unix files normally follow the paradigm of a "byte-stream"

Filenames may consist of most characters except the NUL byte and "/"

They are case sensitive

Periods are generally used for any filename extensions

Filenames that start with a period are treatly somewhat differently

Unix does generally make automatic backups of files

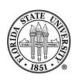

## Some popular extensions

- $\odot$  .c .h  $\rightarrow$  C files
- $\ \ \, \ \,$  .pl .pm  $\ \ \, \rightarrow \ \,$  Perl files
- $\Rightarrow$  .py  $\rightarrow$  Python files
- $\longrightarrow$  .s  $\rightarrow$  assembly files
- $\circ$  . o  $\rightarrow$  object file

 $\text{$@{\bf gzipped file}$}$ 

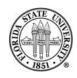

## Wildcards and globbing

- "\*" matches any string
- "?" matches any one character
- "[]" lets you specify a character class
- Note: you can use "[][]" to specify match "]" or "["

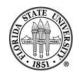

## **Filesytems**

- Directories which are tree-structured
- Directories are just special files that contain pointers to other files (including other directories)
- / is the root of a filesystem
- CWD or "Current Working Directory" is the default directory for a process

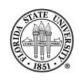

## Filesytem paths

In Unix, we use / to distinguish elements in a path

Absolute paths start with / and start at the root

Relative paths start with any other character and are interpreted as relative to the current working directory

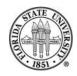

#### More on paths

- "." is a special path (actually in the filesystem) that points at the current directory
- ".." is a special path (actually in the filesystem) that points at the parent directory
- " /" is often understood by a shell as the home directory of the current user
- " username/" is often understood by a shells as the

# home directory of "username"

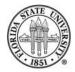

# Listing files

 $\implies$  1s -1  $\rightarrow$  show a detailed listing, one line per file

 $\Rightarrow$  1s -a  $\rightarrow$  include the dot files

riangleright 1s -d DIRNAME ightarrow just show the information about the directory and not its contents

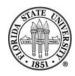

#### File permissions, user classes

riangle owner o Each file in the filesystem has an uid associated with it called the owner

 $\Leftrightarrow$  others  $\rightarrow$  Refers to all others users

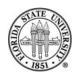

### File permissions, rwx

 $r \rightarrow permission to read a file$ 

 $\Rightarrow$  x  $\rightarrow$  permission to execute a file

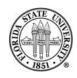

### Changing permissions with chmod

© Octal notation: chmod 4755 /bin/ls

Symbolic notation: chmod og+w /etc/hosts

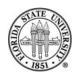

### Removing files

- rm FILENAME removes the named files
- ☞ rm -r DIRNAME removes a directory, even if it has some contents
- ☞ rm -f NAME removes a file (if possible) without complaining or query
- ☞ rm -i NAME queries any and all removals before they are committed

rmdir DIRNAME removes directory iff it is empty

Recovering files after deletion is generally very hard (if not impossible) and if the filesystem is not quiescent, it becomes increasingly difficult to do

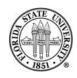

## Manipulating files with cp and mv

rile cp FILE1 FILE2 copies a file

cp -r DIR1 DIR2 copies a directory; creates DIR2 if it doesn't exist otherwise puts the new copy inside of DIR2

cp -a DIR1 DIR2 like -r, but also does a very good job of preserving ownership, permissions, soft links and so forth

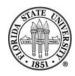

# Standard i/o

- Each process that starts on the system starts with three active file descriptors: 0, 1, and 2
- $\ \ \, = 1 \ \rightarrow \$  is standard output, and is where a process by default will write output
- $\stackrel{\sim}{\sim} 2 \rightarrow$  is standard error, and is where a process by default

#### sends error messages

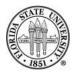

#### Redirection

- You can use and < to provide simple redirection</p>
- You can be explicit in bash and provide the actual file descriptor number
- For instance, in bash you can do "ls whatever 2 /dev/null" will make any error message disappear like the -f option in rm.
- You can use to append to a file

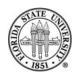

## **Displaying files**

- more → Pages output
- rianglesize o Also pages output, will let you go backwards even with piped input
- head → Just show the first lines of a file
- $\Leftrightarrow$  tail  $\rightarrow$  Just show the end lines of a file

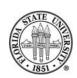

# **Piping**

A pipe "" simply lets you join the output of one program to the input of another

The "tee" program lets you split the output of one program to go to the input of a program and to stdout

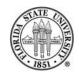

## Finding more information

- The man program is a great place to start.
- The info program puts you in an emacs session.
- Google is your friend.

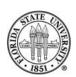